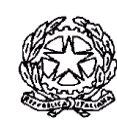

## **6° ISTITUTO COMPRENSIVO STATALE Bruno Ciari**

via Madonna del Rosario 148, 35129 Padova

**Tel. 049 617932 fax 049 607023 CF 92200190285**

[pdic883002@istruzione.it](mailto:pdic883002@istruzione.it) - [pdic883002@pec.istruzione.it](mailto:pdic883002@pec.istruzione.it)

[www.6istitutocomprensivopadova.edu.it](http://www.6istitutocomprensivopadova.edu.it/)

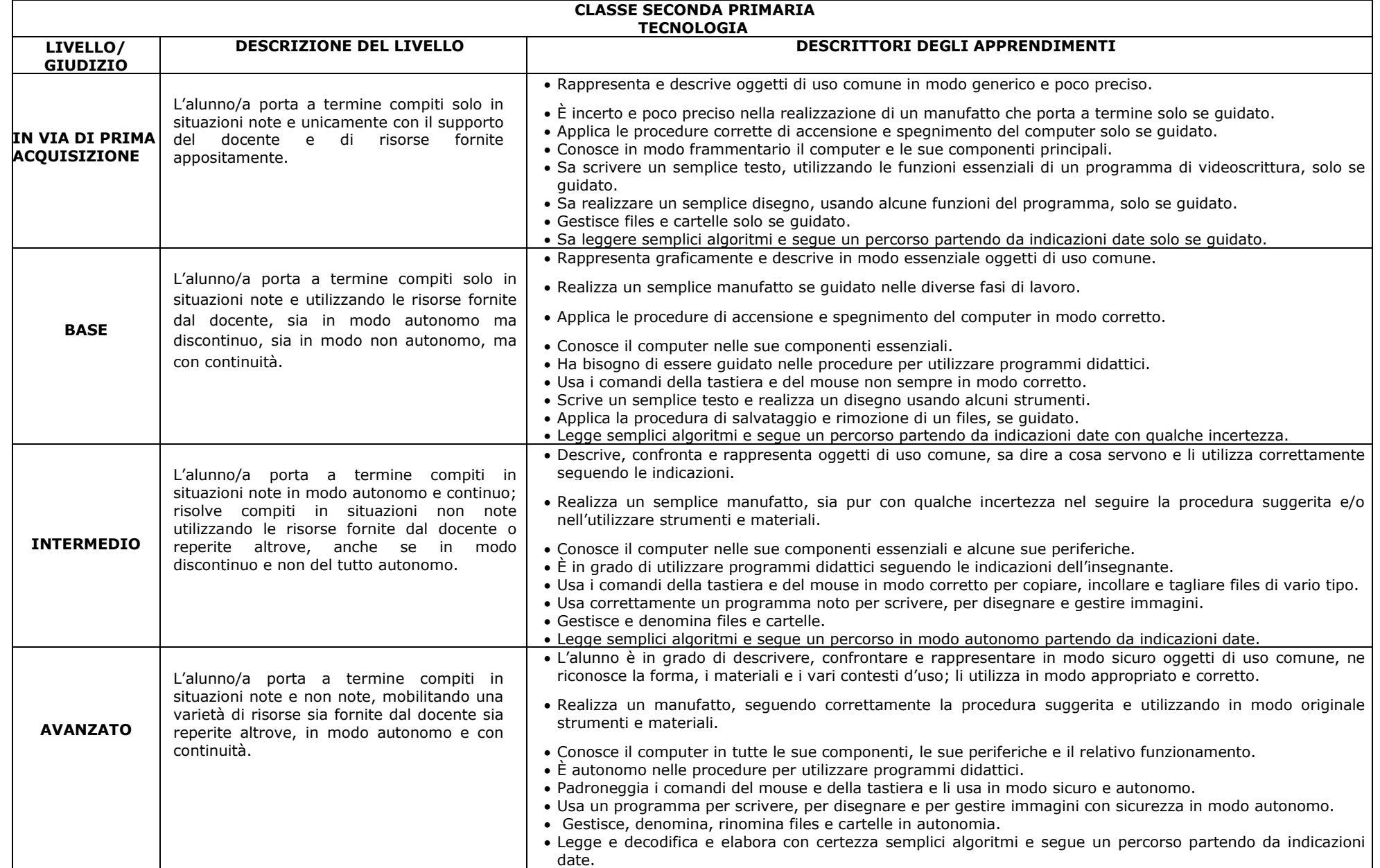